$\boldsymbol{\check{}}$ SOQUIJ | Intelligence juridique

## **Les Plumitifs**

#### **Un outil essentiel à l'enquête de préembauche**

**Me Émilie Larivée**Agente de formation

© SOQUIJ, octobre 2020 - Tous droits réservés. Aucune reproduction n'est permise sans autorisation.

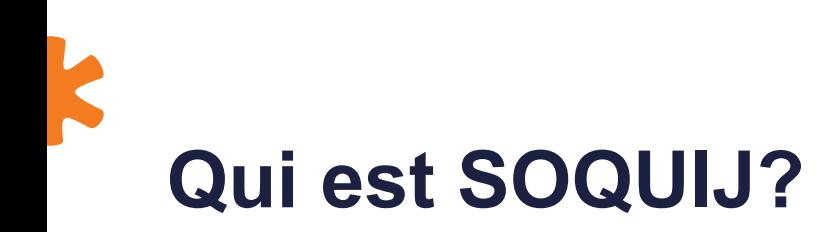

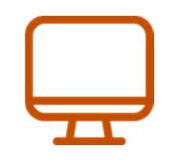

**Diffuse les Plumitifs. Analyse, résume et** 

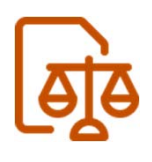

**classe les décisions des tribunaux québécois.**

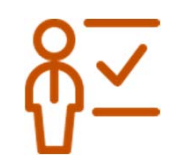

**Offre des formations et des conférences.**

## **Questions qui seront abordées**

#### 01

**Qu'est-ce qu'un Plumitif et quelles informations y retrouve-t-on?**

### 02

**Comment rechercher les antécédents judicaires des individus dans les Plumitifs?**

### 03

**Quelles informations sont requises pour faire la vérification?** 

#### 04

**Combien de temps fautil pour obtenir les résultats?**

#### 05

**Comment repérer les informations importantes?**

## **Qu'est-ce qu'un Plumitif?**

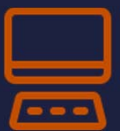

Registre informatisé

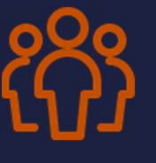

Tenu par les fonctionnaires des tribunaux

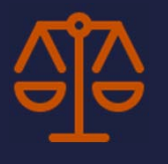

Rend compte des procédures et décisions rendues dans un dossier

## **Plumitifs**

#### **Utilité**

- Vérifier si un individu est impliqué dans un dossier judiciaire
- Connaître l'historique d'un dossier judiciaire

#### **Avantages de la recherche via SOQUIJ**

- Simple
- Résultats instantanés
- Accès direct aux informations
- Économique
- Aucun déplacement requis

## **Comment faire une recherche?**

## **Quatre étapes pour lancer une recherche**

- 1) Choisir une catégorie
- 2) Choisir un mode de recherche
- 3) Remplir le formulaire
- 4) Cliquer sur
	- « Rechercher ».

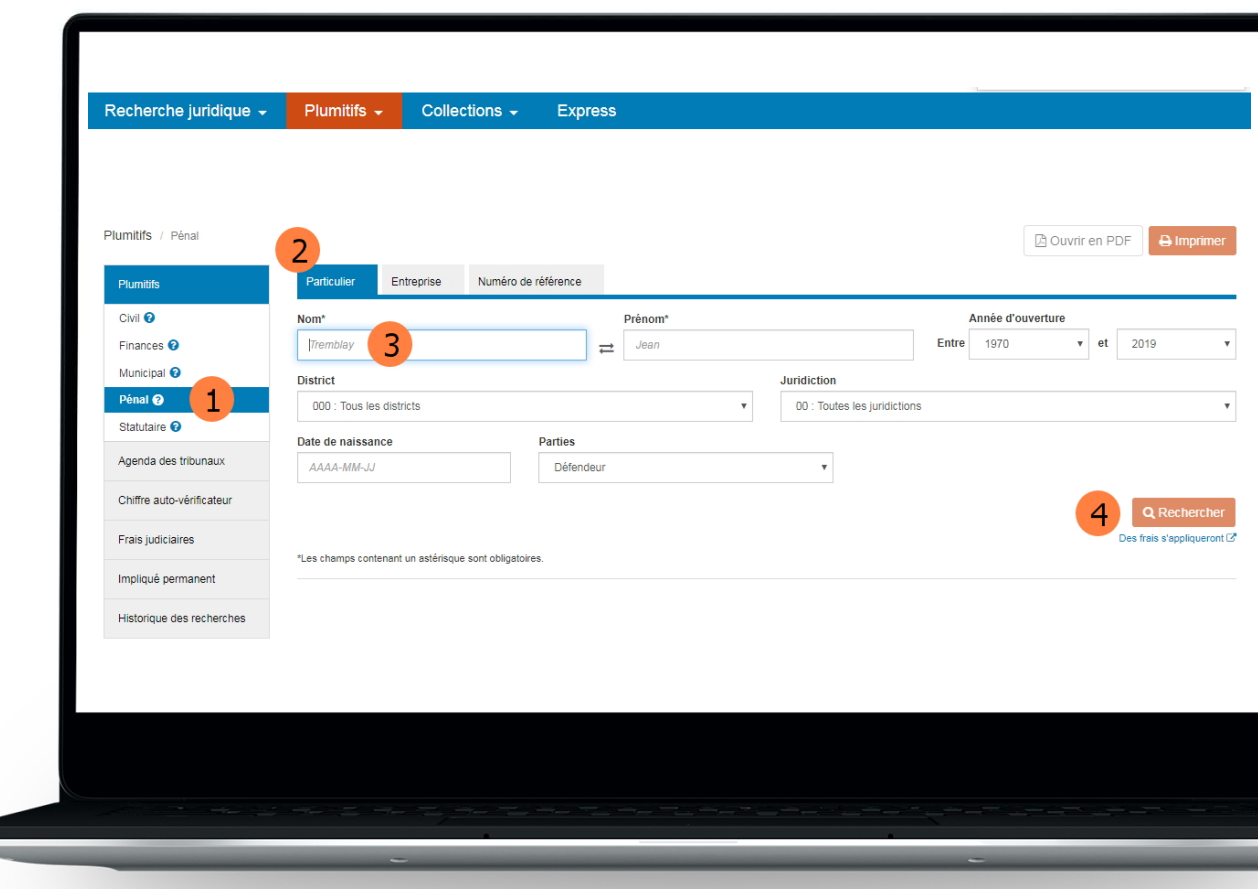

7

#### **Recommandation**

Pour repérer les dossiers d'infractions criminelles

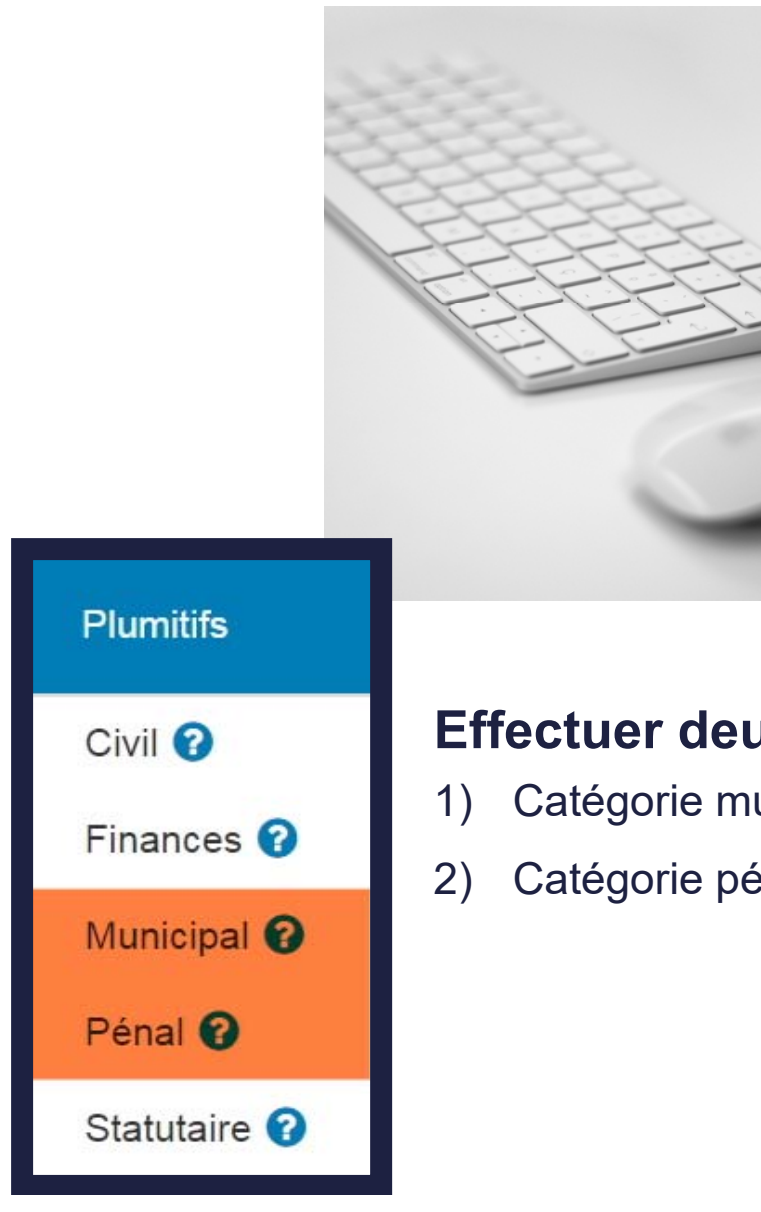

#### **Effectuer deux recherches**

- 1) Catégorie municipal
- 2) Catégorie pénal

# **Catégorie pénal**

#### **Dossiers**

- 1) De nature criminelle
	- Exemple : Meurtre
- 2) De nature statutaire fédérale et provinciale (avant 1993)
	- Exemple : Avoir pêché plus de poissons que le quota permis par la *Loi sur les Pêches*

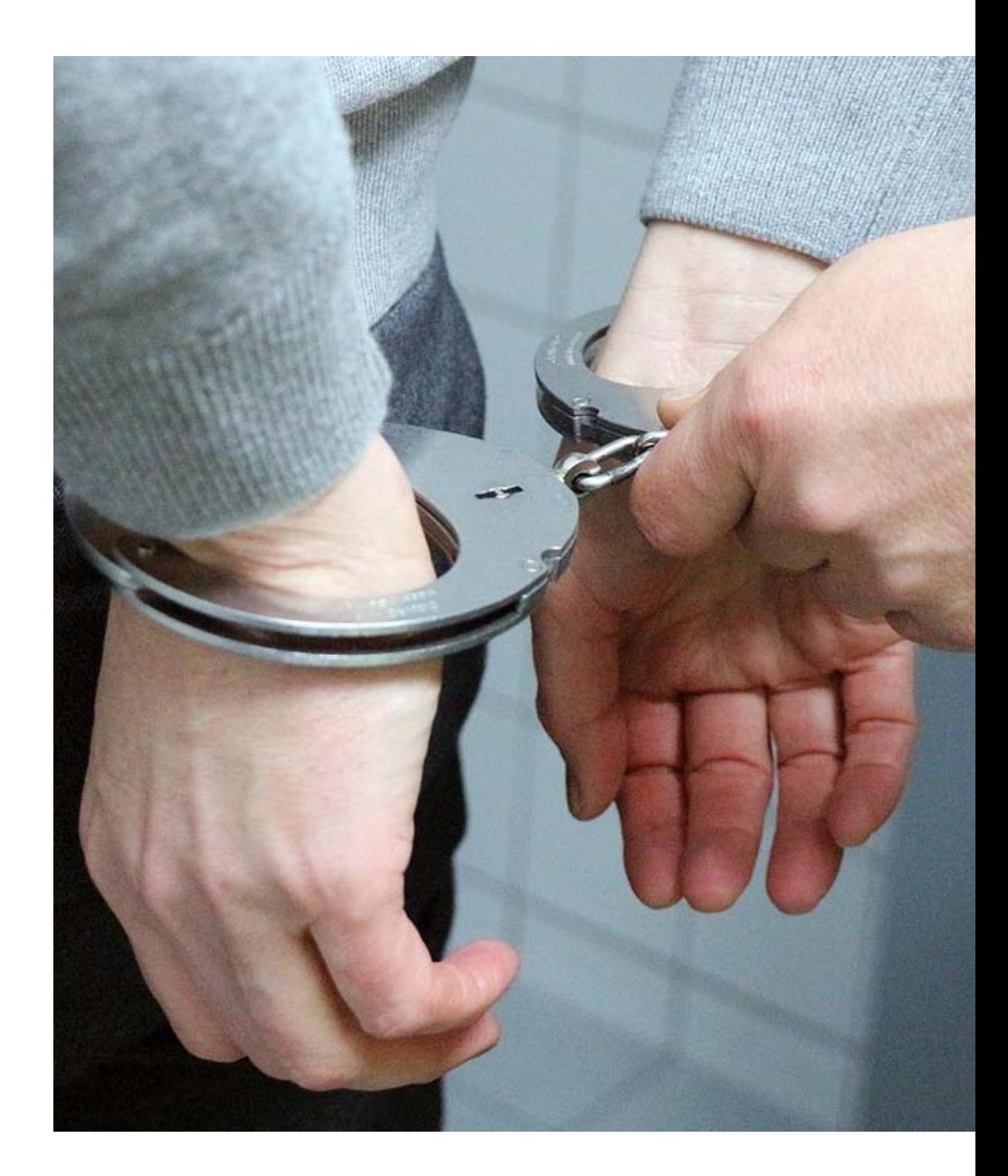

# **Catégorie municipal**

#### **Dossiers d'infractions**

- 1) Aux règlements municipaux
	- Exemple : Flâner dans un parc
- 2) Au *Code de la sécurité routière*
	- Exemple : Omettre de s'arrêter au panneau d'arrêt sur une route municipale
- 3) Au *Code criminel*
	- Exemple : Vol de moins de 5 000 \$

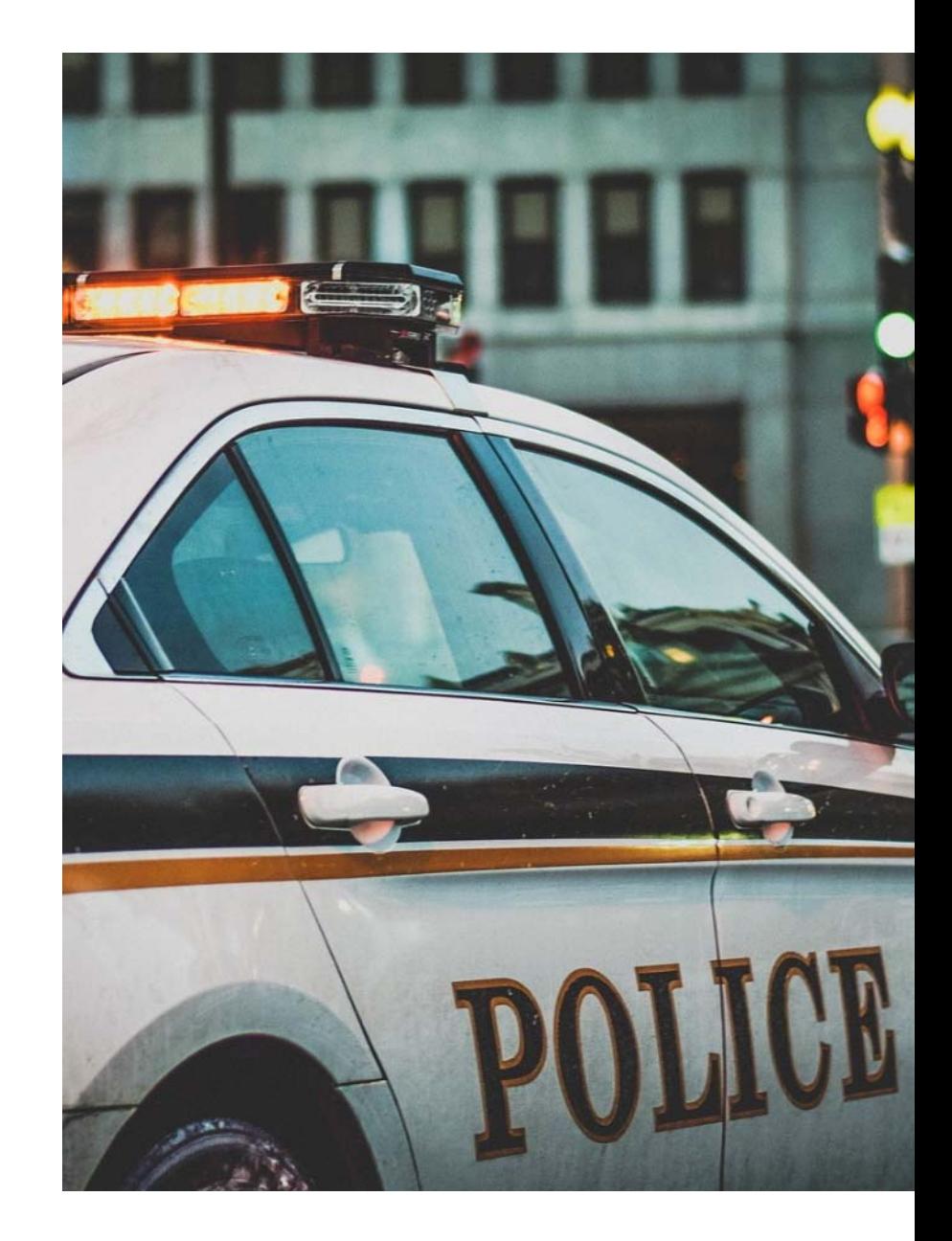

## **Quelles informations sont requises pour faire la vérification?**

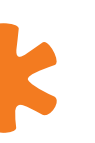

### **Champs obligatoires**

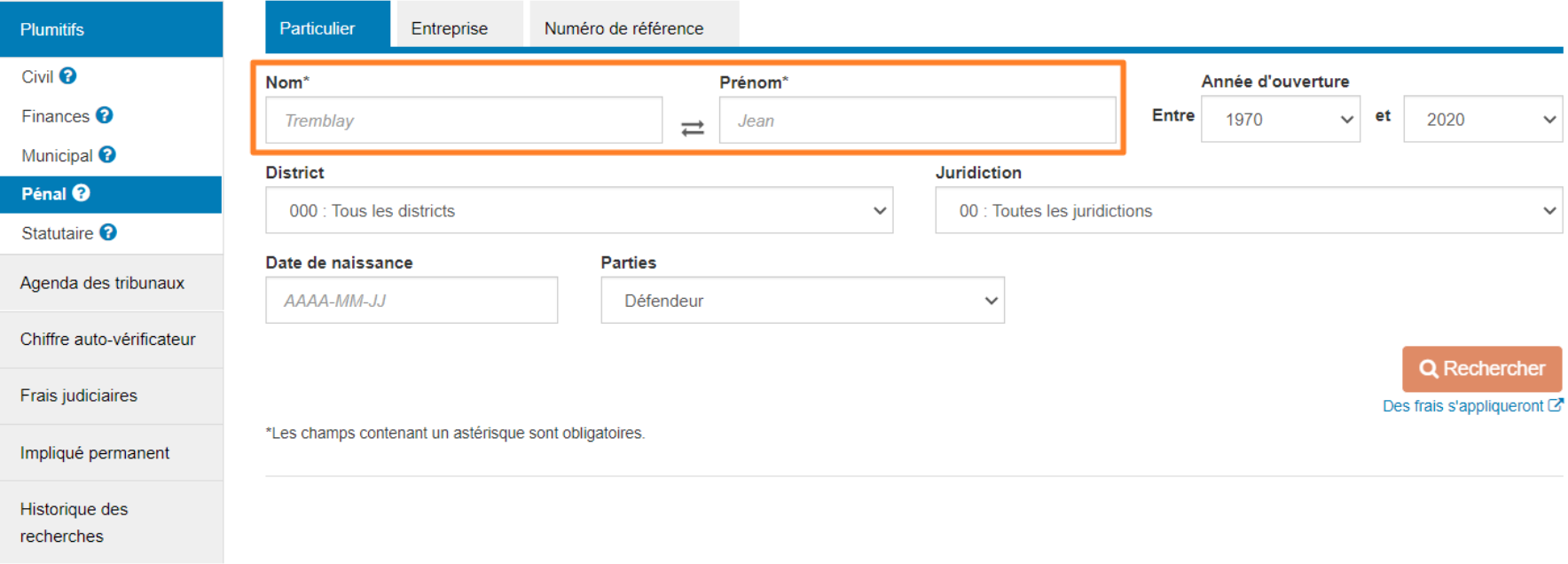

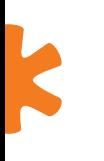

## **Règles d'écriture**

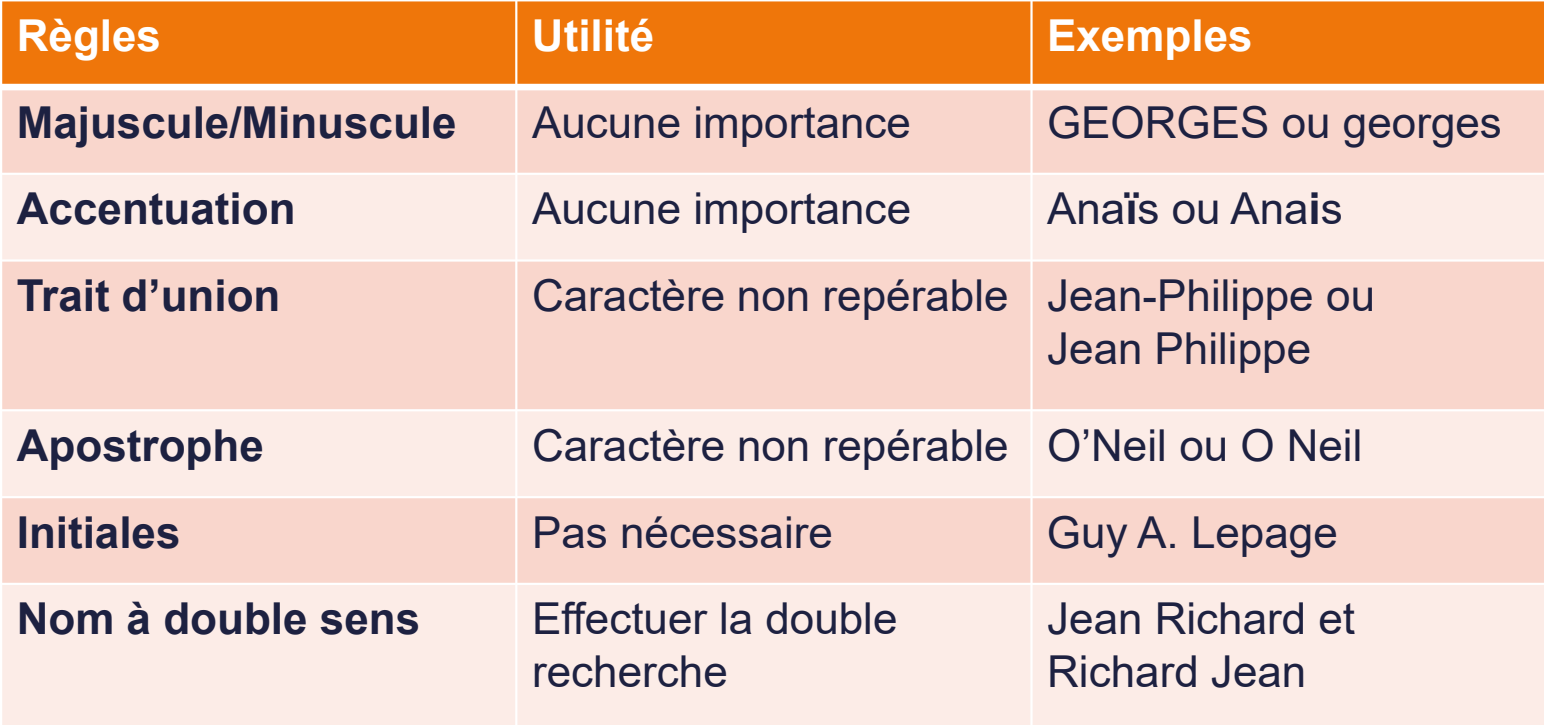

## **Comment repérer les informations importantes?**

## **Questions?**

## **Merci.**

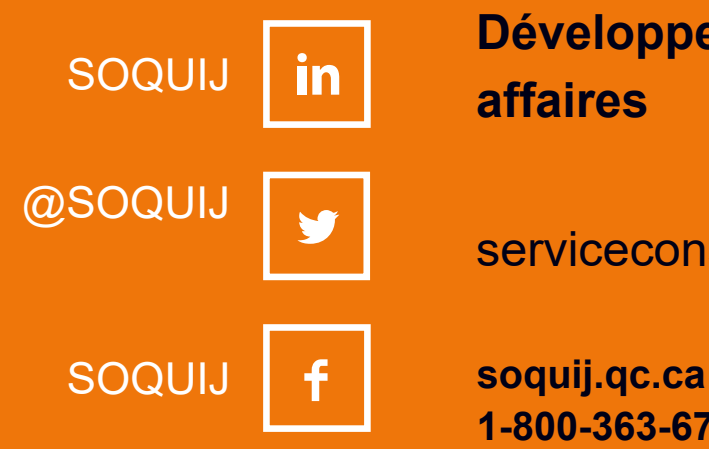

**Développement des affaires**

serviceconseil@soquij.qc.ca

**1-800-363-6718**

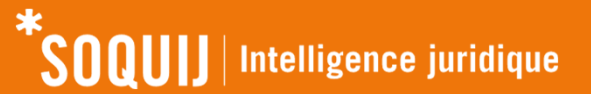

Cette formation ne constitue pas une opinion juridique. Nous vous invitons à consulter un conseiller juridique.